#### **Multimedia Signal Processing 1st Module**

#### 10 /2/2016

## **Ex.1 (Pt.13)**

A continuous real signal has the following spectrum:

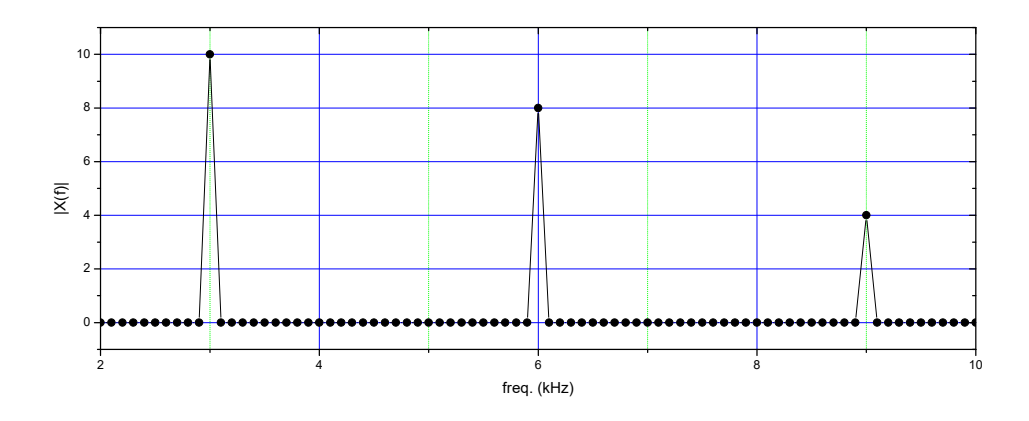

We sample the signal at 24 kHz and we want to build a filter  $H(z)$  to completely remove the carrier at 6kHz and keep unaltered the component at 3kHz.

- a) Define the z-transform of the filter and draw its zero-pole plot.
- b) Find the phases and amplitudes of the two output frequencies at 3kHz and 9 kHz.
- c) What should be done in order to resample the signal to 18 ksamples/s?

*Hint:* Since the signal is real it will also have a counterpart at negative frequencies.

## **Ex.2 (Pt.9)**

A random white noise is filtered with a second order pure IIR filter (no zeros outside from the origin). The output signal presents the following autocorrelation values:  $r_0 = 1, r_1 = 0.5, r_2 = 0.2$ 

Find the coefficients of the filter and the power of the input noise.

Provide its z transform

#### **Ex.3 (Pt. 11 – MATLAB code)**

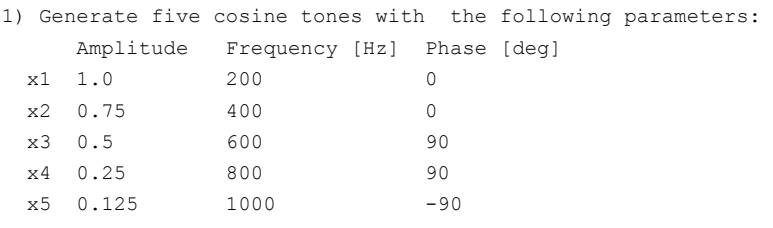

All five signals have a duration of 1 second and a sampling rate of 44.1kHz

2) Generate the signal x6 as the sum of the five signal generated in point 1

- 3) Apply a Hanning window to select the first 512 samples of the signal x6(n). Provide the commands to plot the windowed signal
- 4) Compute the DFT of the signal obtained in step 3 using matrix multiplication
- 5) Compute the DFT of the signal obtained in step 3 using the MATLAB function fft
- 6) Compute the difference of the results in steps 4 and 5. Compute the maximum absolute error of the result in step 4 with reference to the result in step 5.
- ...Comment on what you expect from this result.

# **Solutions**

### **Ex.1**

In order to remove the component at 6kHz ( $6kHz \frac{2\pi}{2 \cdot 1 + \pi} = \frac{\pi}{2}$ rad /  $24kHz$  2  $kHz \frac{2\pi}{2\pi} = \frac{\pi}{2} rad/s$ *kHz*  $\frac{\pi}{\pi} = \frac{\pi}{2}$  rad / s in normalized frequencies) we can apply two zeros at  $\pm \frac{\pi}{2}$ :  $H(z) = A(1 - jz^{-1})(1 + jz^{-1}) = A(1 + z^{-2})$ 

The filter magnitude in 3kHz (3kHz  $\frac{2\pi}{\sqrt{2}} = \frac{\pi}{4}$  rad /  $24kHz$  4  $kHz \frac{2\pi}{2\pi} = \frac{\pi}{2} rad/s$ *kHz*  $\frac{\pi}{\sqrt{1+\epsilon}} = \frac{\pi}{4} rad/s$ ) is  $(z = e^{j\pi/4})$  =  $A\left| (1 + e^{-j\pi/2}) \right| = A\left| e^{-j\pi/4} \left( e^{+j\pi/4} + e^{-j\pi/4} \right) \right| = A \cdot 2 \cdot \cos\left( \frac{\pi}{4} \right) = A\sqrt{2}$  $H(z = e^{j\pi/4}) = A \left| (1 + e^{-j\pi/2}) \right| = A \left| e^{-j\pi/4} \left( e^{+j\pi/4} + e^{-j\pi/4} \right) \right| = A \cdot 2 \cdot \cos\left( \frac{\pi}{4} \right) = A$ 

in order to get  $\left| H \left( z = e^{j \pi/4} \right) \right| = 1 \rightarrow A \sqrt{2} = 1 \rightarrow A = \frac{\sqrt{2}}{2}$  $H(z = e^{j\pi/4}) = 1 \rightarrow A\sqrt{2} = 1 \rightarrow A =$ 

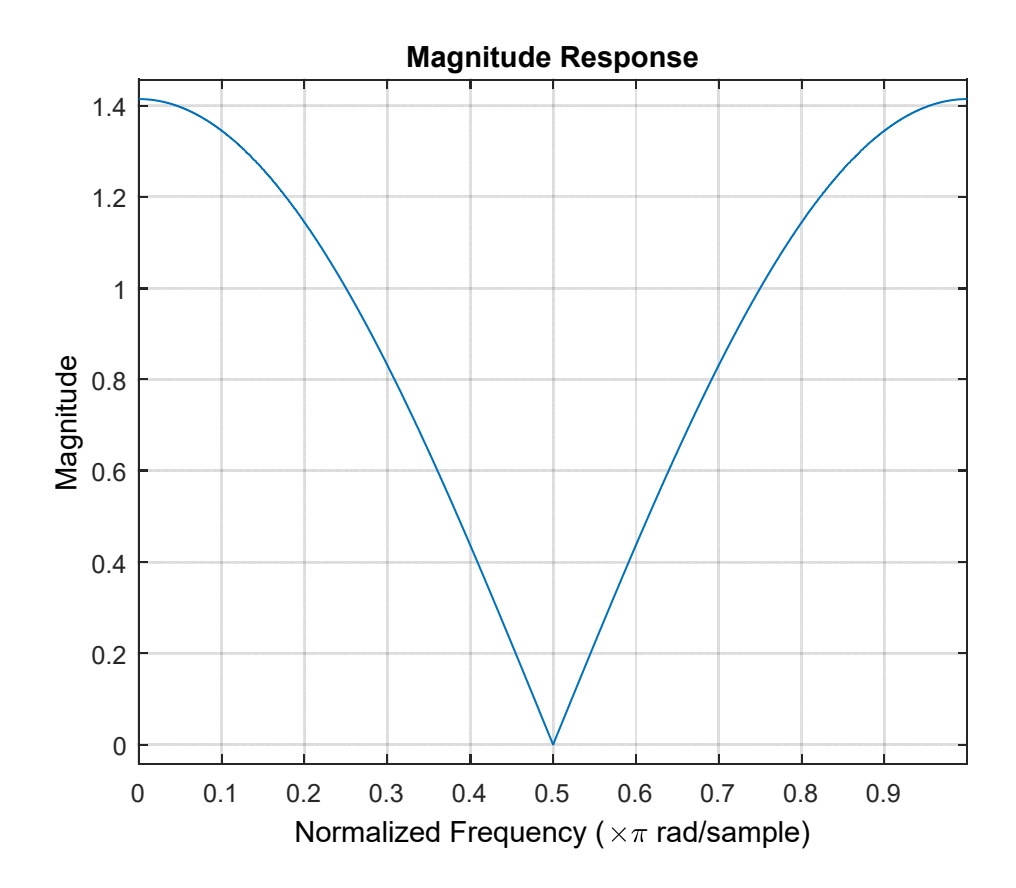

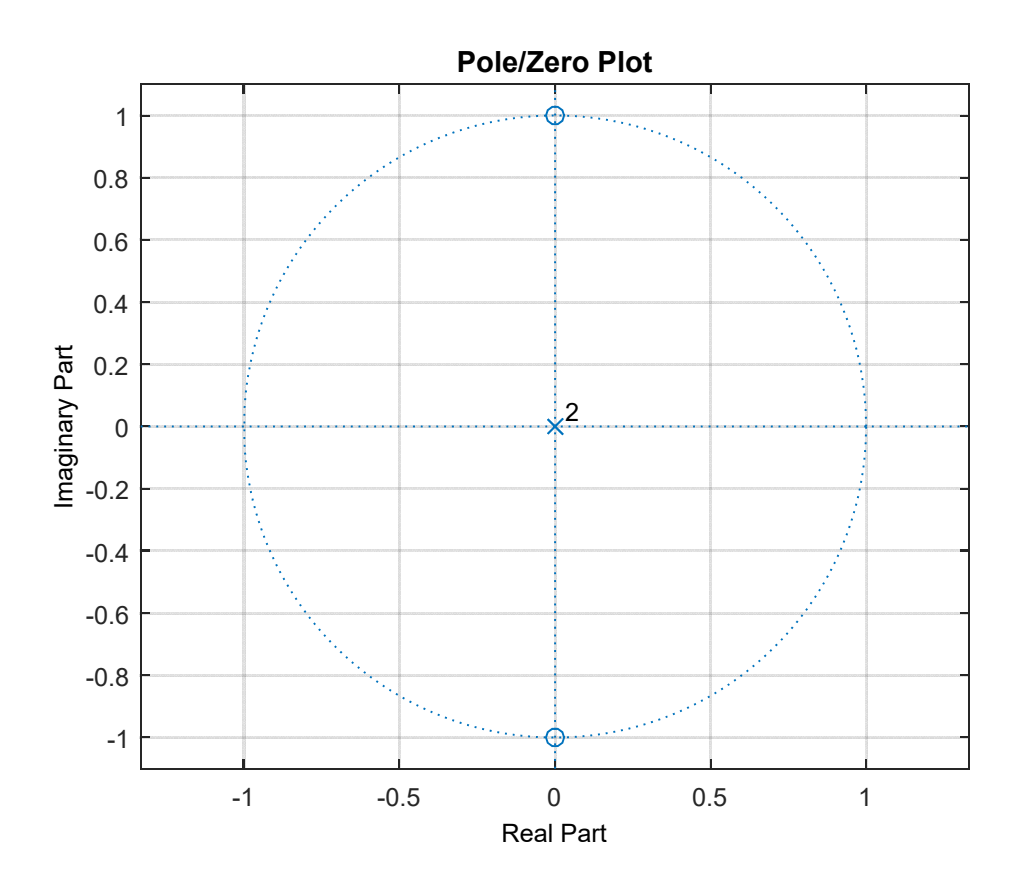

The component at 9kHz will also keep its amplitude since  $\left| H\left(z=e^{j\pi/4}\right)\right| = \left| H\left(z=e^{j3\pi/4}\right)\right| = 1$  $\angle H(z = e^{j\omega}) = \angle A(1 + e^{-j2\omega}) = \angle e^{-j\omega} (e^{j\omega} + e^{-j\omega}) = \angle (e^{-j\omega} \cos(\omega)) = -\omega \cdot sign(\cos(\omega))$ 

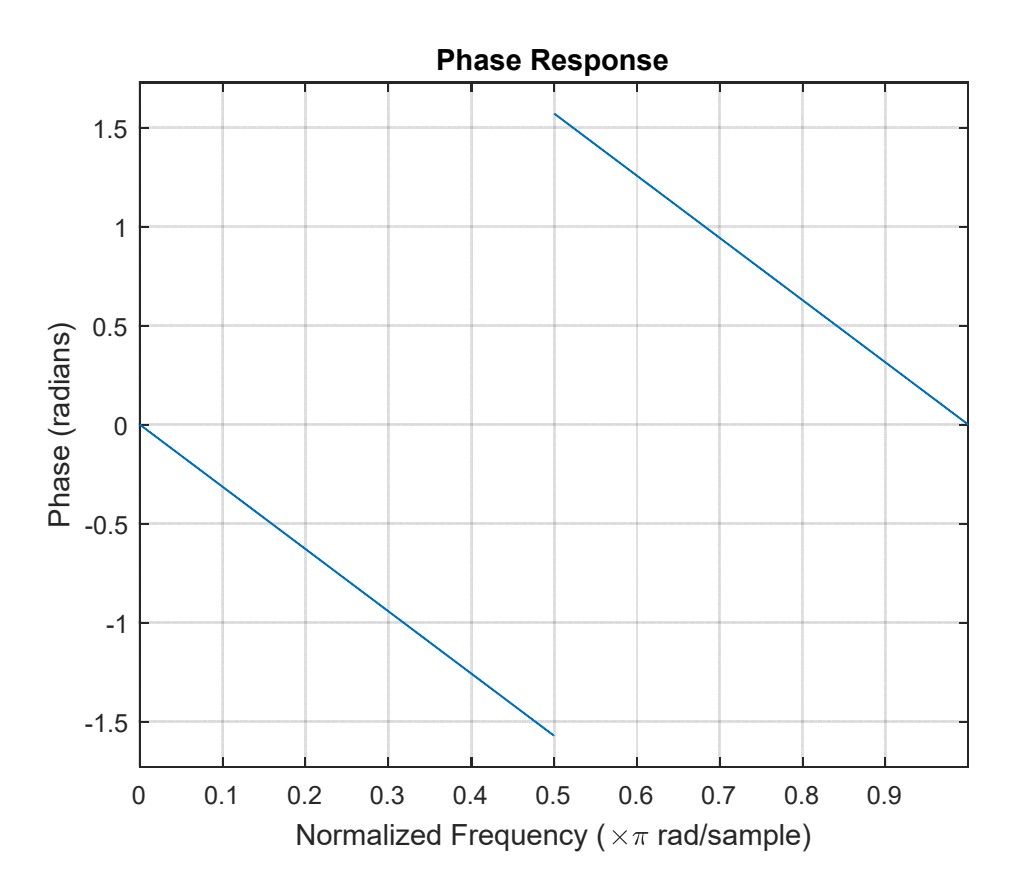

In order to change the sample rate from 24kHz to 18kHz, since the greatest common divisor is 6kHz we have to upsample of an order of 3 and to downsample of an order of 4.

**Ex.2** Apply the Yule‐Walker formula:

2 0  $1 \t 2$  $1 \quad r_0 \quad r_1 \mid u_0$  $\begin{bmatrix} r_2 & r_1 & r_0 \end{bmatrix}$   $\begin{bmatrix} a_1 \end{bmatrix}$   $\begin{bmatrix} 0 \end{bmatrix}$ 1  $\boldsymbol{0}$  $r_{0}$   $r_{1}$   $r_{2}$   $\left\|$  1  $\right|$   $\sigma_{W}^{2}$  $r_1$   $r_0$   $r_1 \parallel a$  $\begin{bmatrix} r_0 & r_1 & r_2 \end{bmatrix} \begin{bmatrix} 1 \end{bmatrix} \begin{bmatrix} \sigma^2_{w} \end{bmatrix}$  $\begin{vmatrix} 0 & 1 & 2 \\ r_1 & r_0 & r_1 \end{vmatrix}$   $a_0$  =  $\begin{vmatrix} 0 & 0 \\ 0 & 0 \end{vmatrix}$ 2  $\boldsymbol{0}$ 1  $1 \t1/2 \t1/5 \t1$  $1/2$  1  $1/2$   $\|a_0\|=\|0\|$  $1/5$   $1/2$  1 ||  $a_1$  | | 0 *W a a*  $\begin{bmatrix} 1 & 1/2 & 1/5 \end{bmatrix} \begin{bmatrix} 1 & 1 & 1 & 0 \end{bmatrix}$  $\begin{bmatrix} 1/2 & 1 & 1/2 \\ 1/5 & 1/2 & 1 \end{bmatrix} \begin{bmatrix} a_0 \\ a_1 \end{bmatrix} = \begin{bmatrix} 0 \\ 0 \\ 0 \end{bmatrix}$ 2  $a_0 = -\frac{8}{15}, \quad a_1 = \frac{1}{15}, \sigma^2{}_{w} = \frac{56}{15}$  $y[n] = a_0 y[n-1] + a_1 y[n-2] + w[n]$  $(z) = \frac{1}{1 - \alpha z^{-1}}$  $0^2$   $u_1$ 1 1  $H(z) = \frac{1}{1 - a_0 z^{-1} - a_1 z^{-1}}$ **Ex.3** clear clc close all % 1) Generate five cosine tones with the following parameters:<br><sup>2</sup> Amplitude Frequency [Hz] Phase [deg] Amplitude Frequency [Hz] Phase [deg]<br>1.0 200 0 % x1 1.0 200 0  $\frac{2}{3}$  x 2 0.75 400 0<br> $\frac{2}{3}$  x 3 0.5 600 90  $\frac{2}{5}$  x3 0.5 600  $\frac{2}{6}$  x4 0.25 800 90  $\frac{2}{5}$  x5 0.125 1000 -90 % All five signals have a duration of 1 second and a sampling rate of 44.1  $%$   $kHz$  $Fs = 44100;$  $t = (0:1/Fs:1)'$ ;  $x1 = 1.0* \cos(2*pi*200*t)$ ;  $x2 = 0.75* \cos(2*pi*400*t)$ ;  $x3 = 0.5* \cos(2*pi*600*t+pi/2);$  $x4 = 0.25* \cos(2*pi*800*t+pi/2);$  $x5 = 0.125* \cos(2*pi*1000*t-pi/2);$ % 2) Generate the signal x6 as the sum of the five signal generated in % point 1  $x6 = x1+x2+x3+x4+x5;$ % figure % plot(t,x6) % xlabel('Time [s]'), ylabel('Amplitude') % title('Signal x\_6(t)') % 3) Apply a Hanning window to select the first 512 samples of the signal % x6(t). Provide the commands to plot the windowd signal  $N = 512;$ win = hanning $(N)$ ;  $x6 \text{ win} = x6(1:N)$  .\* win; figure  $plot(t(1:N),x6win)$ 

```
ylabel('Time [s]'), ylabel('Amplitude')
title('Signal x6_{win}(t)')
% 4) Compute the DFT of the signal obtained in step 3 using matrix
% multiplication
W = exp(-1i*2*pi/N);r = 0:N-1;v = W \cdot \hat{r};
V = \text{fliplr}(\text{vander}(v));X6 WIN = V*x6 win;
% 5) Compute the DFT of the signal obtained in step 3 using the MATLAB
% function fft
X6 WIN FFT = fft(x6 win,N);
% 6) Compute the difference of the results in steps 4 and 5. Compute the maximum 
absolute error of the result in step 4 with reference to the result in step 5.
% Comment on what you expect from this result.
d = X6 WIN - X6 WIN FFT;
```

```
abs err = max(abs(d));
```